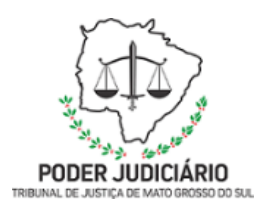

**Poder Judiciário do Estado de Mato Grosso do Sul Tribunal de Justiça Assessoria de Planejamento**

**SEMAG-DAA-MAN-09-Processo: Transmitir a Relação de Informações Sociais - RAIS**

# **SECRETARIA DA MAGISTRATURA**

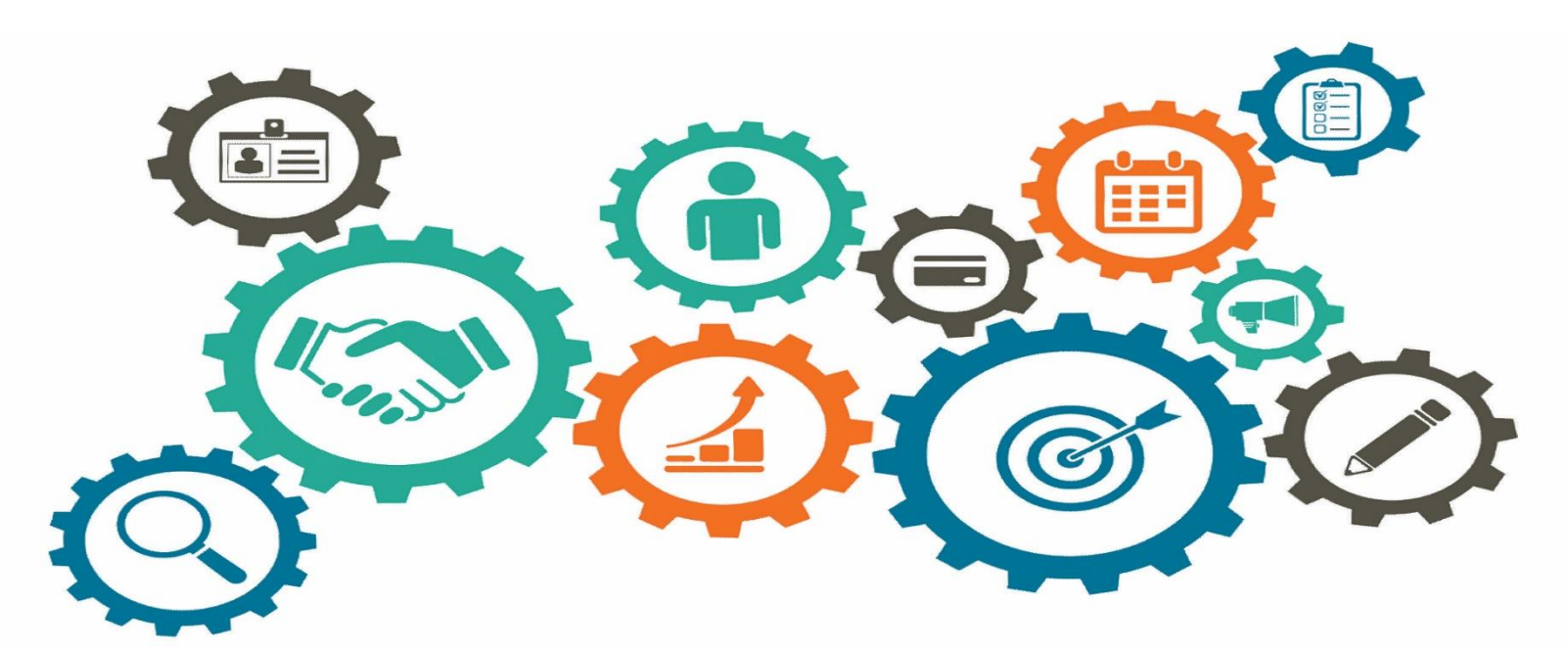

**Atualizado em 02/05/2022**

*Manual de Processos de Trabalho*

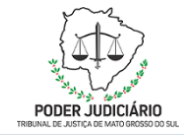

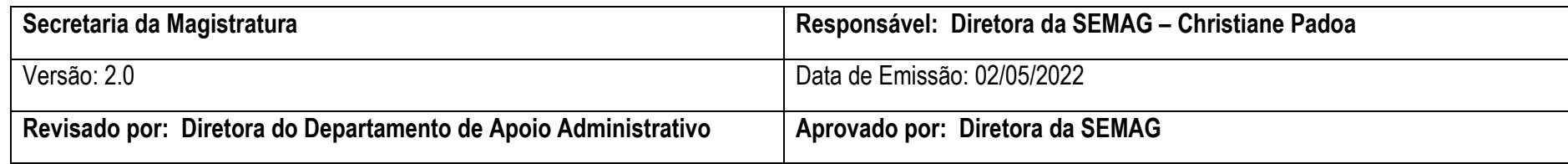

#### **1. OBJETIVO**

Transmitir ao Ministério da Economia a Relação Anual de Informações Sociais – RAIS, em conformidade com as exigências e prazos estabelecidos na legislação vigente.

## **2. DOCUMENTAÇÃO NORMATIVA DE REFERÊNCIA**

Decreto nº 76.900, de 23 de dezembro de 1975.

Manual de Orientação da RAIS, disposto no site www.rais.gov.br

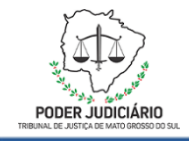

 $\mathbf{I}$ 

### **3. DESENHO DO PROCESSO**

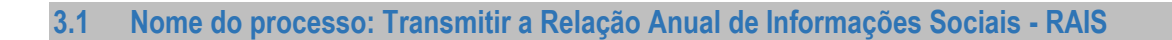

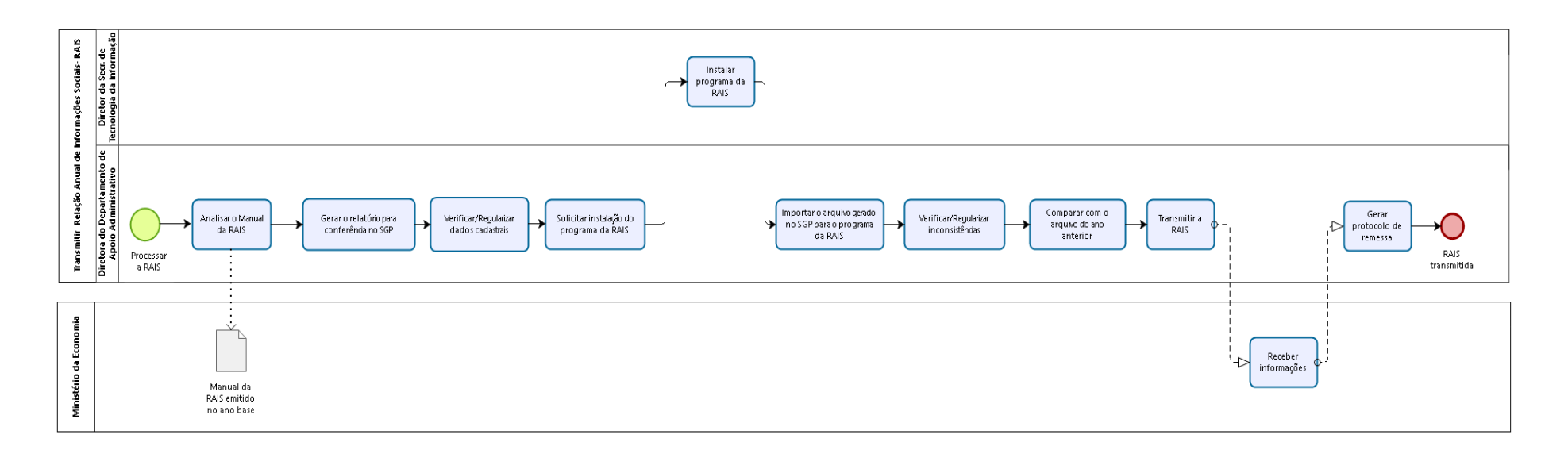

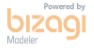

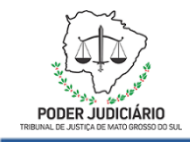

# **Descrição das Atividades**

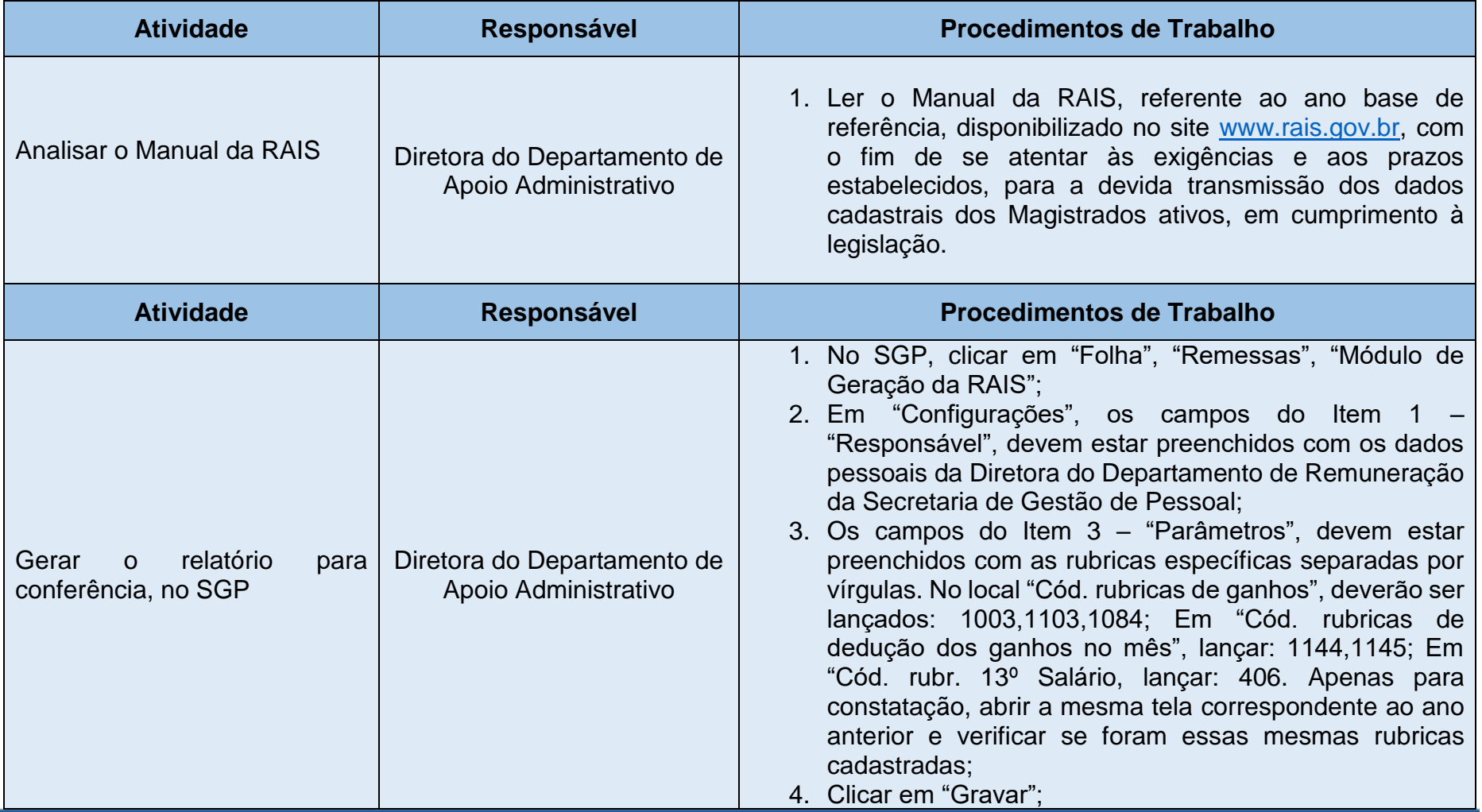

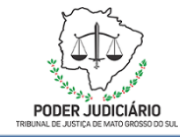

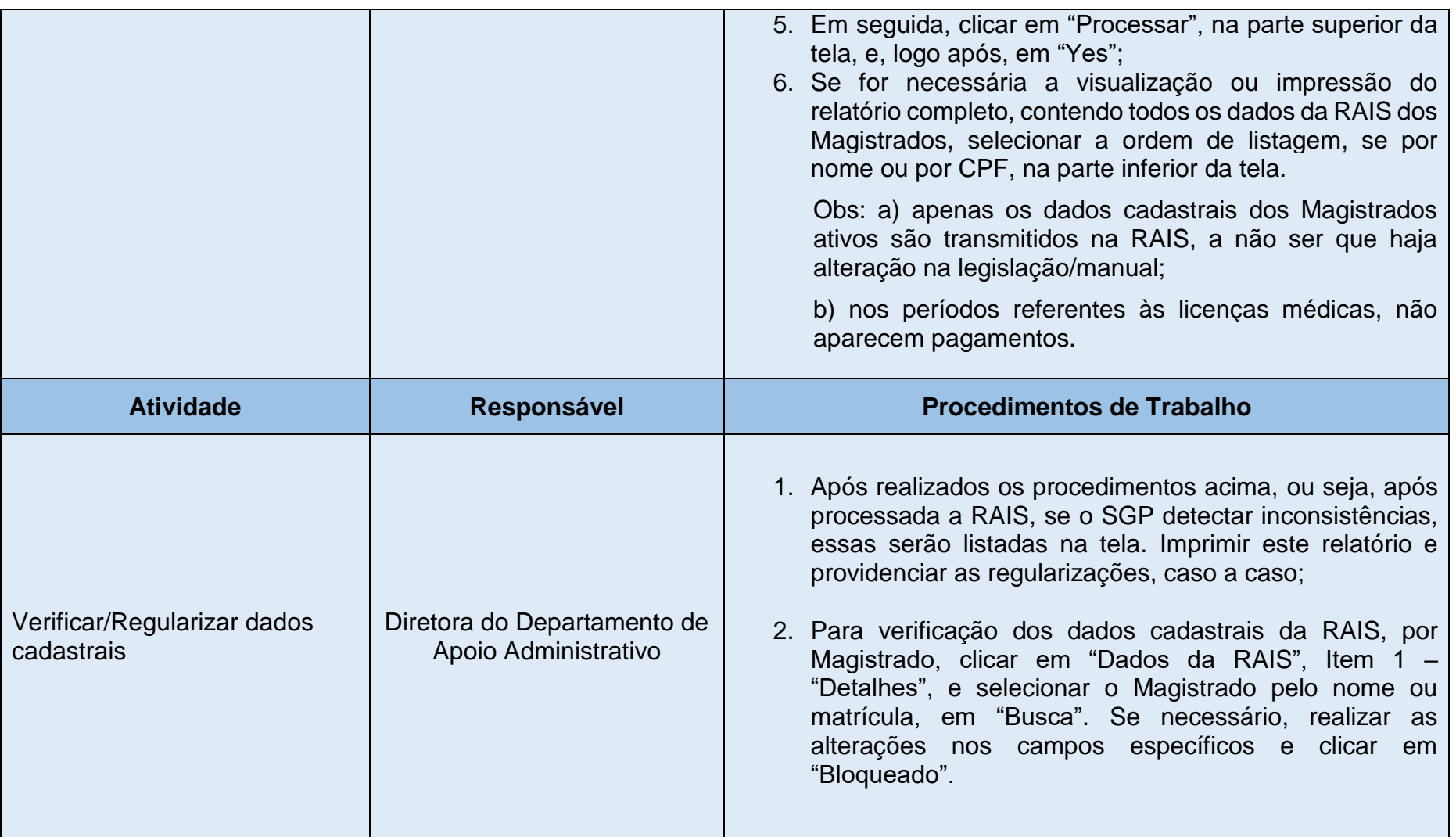

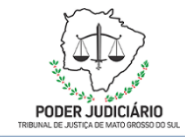

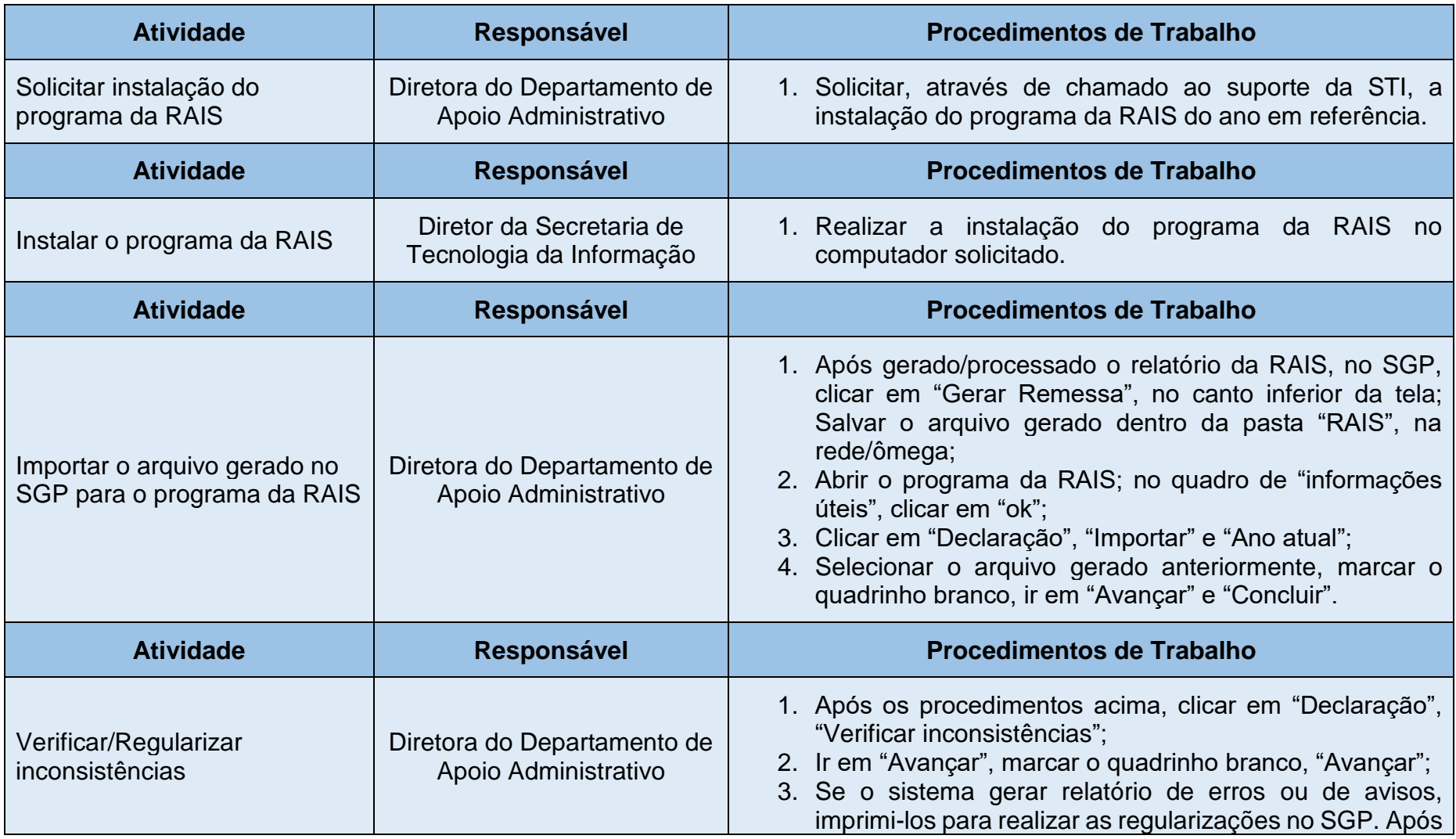

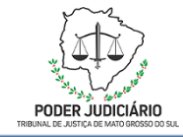

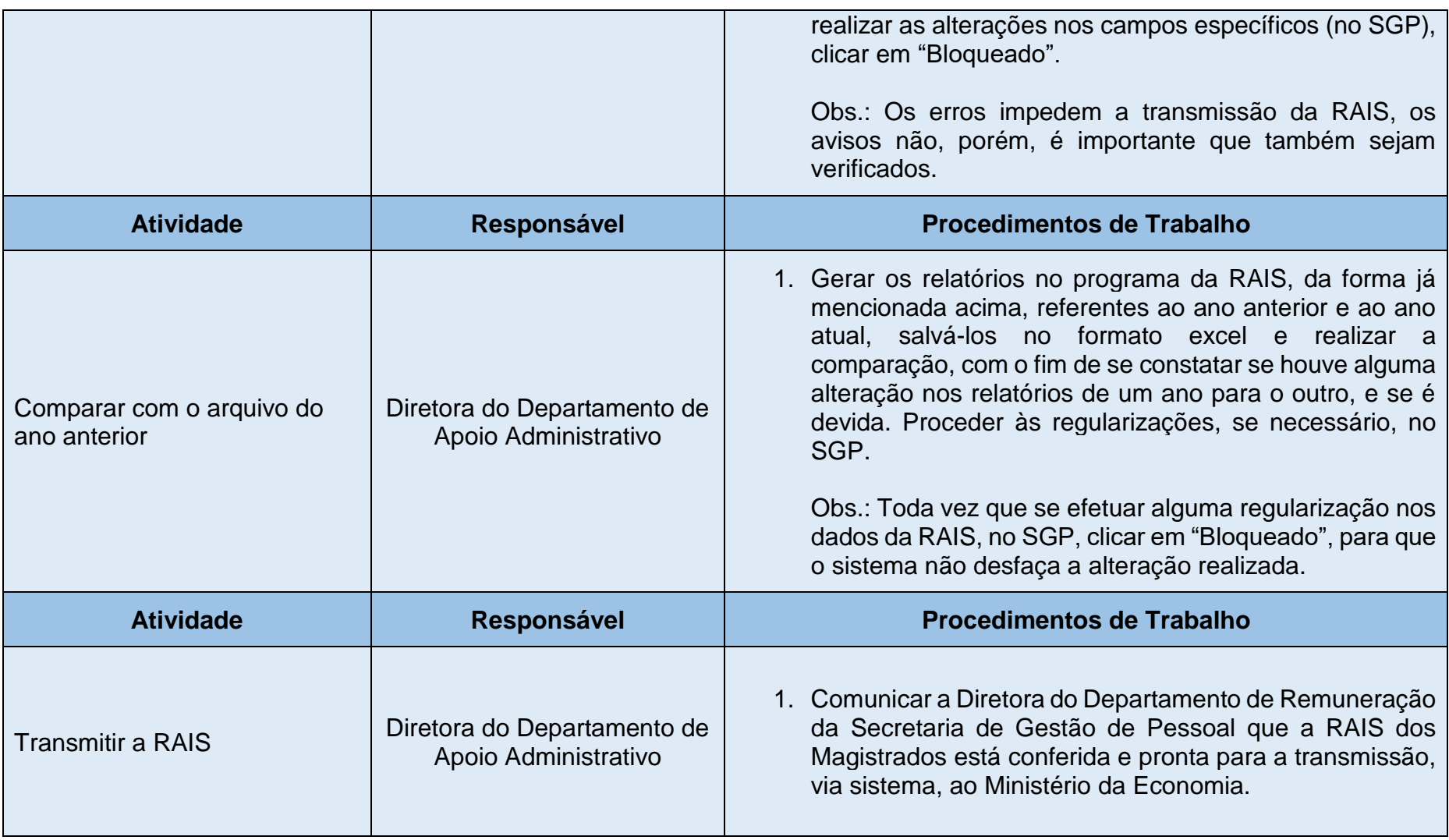

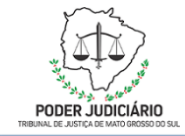

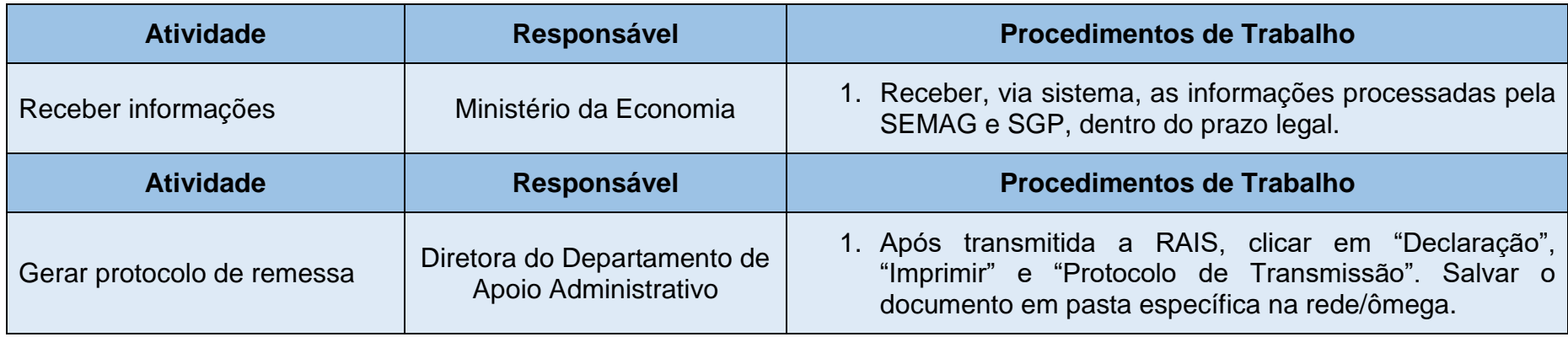